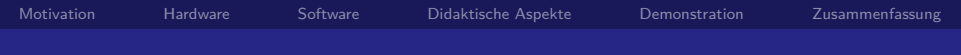

#### pentabug

beep, rattl, narf

2bt, bigalex, \_john

Oktober 2012

<span id="page-0-0"></span>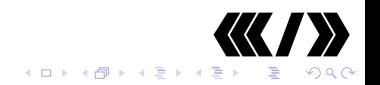

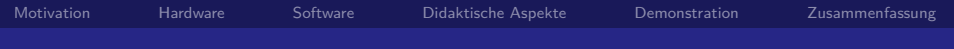

#### **[Motivation](#page-2-0)**

#### **[Hardware](#page-3-0)**

**[Software](#page-9-0)** 

[Didaktische Aspekte](#page-18-0)

[Demonstration](#page-21-0)

[Zusammenfassung](#page-22-0)

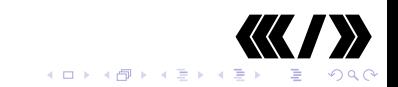

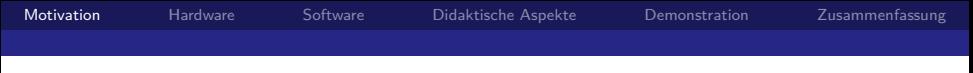

### What the Bug!

- $\triangleright$  Because we can and thought it's fun.
- Interessantes und günstiges Projekt für den Junghackertrack.
- $\triangleright$  Nutzung für CMS.
- $\blacktriangleright$  Einfacher, spielerischer Einstieg in uC-Technik (Hard- und Software).
- $\triangleright$  Soll Spaß machen und viele Altersstufen ansprechen.
- $\blacktriangleright$  Ausbaufähig und nachhaltig.
- $\blacktriangleright$  Viele verschiedene, teilweise komplexe Herausforderungen.

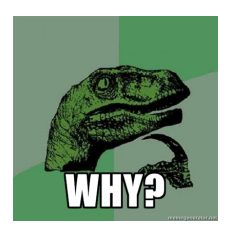

<span id="page-2-0"></span>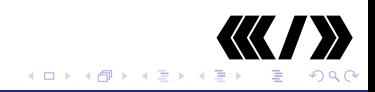

[Motivation](#page-2-0) [Hardware](#page-3-0) [Software](#page-9-0) [Didaktische Aspekte](#page-18-0) [Demonstration](#page-21-0) [Zusammenfassung](#page-22-0)

# Prozessor: ATMEL ATmega88P

- Preiswert  $(1,20$  EUR), weit verbreitet, einfach zu programmieren.
- $\triangleright$  Viele Beispiele und Tutorials im Netz.
- $\blacktriangleright$  Nur wenige Peripheriekomponenten notwendig.
- ▶ PDIP 28 Gehäuse, leicht zu löten.
- $\triangleright$  8-bit AVR RISC
- $\triangleright$  8KB flash, 512B EEPROM, 1KB SRAM
- $\triangleright$  23 GPIO, 3 CTC, USART
- $\triangleright$  6 A/D-Wandler Kanäle (10-bit)
- $\triangleright$  2.7-5.5 V, power save

<span id="page-3-0"></span>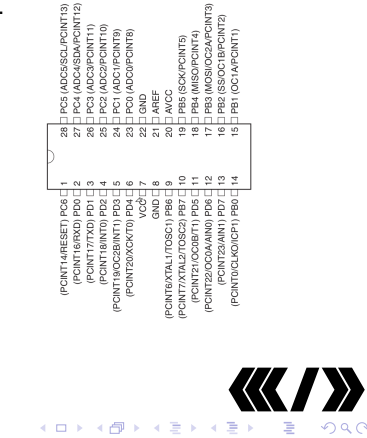

### **LED und Schalter**

- $\triangleright$  Low Current LEDs
	- Kein Vorwiderstand notwendig.
	- An ADC-Pins für Helligkeitsmessung.
	- $\triangleright$  Taster gegen GND (nutzen interne Pull-Ups).

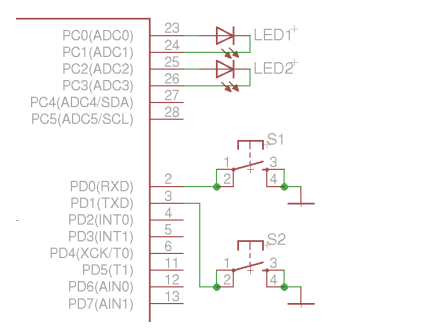

**K ロ ▶ K 御 ▶ K 舌** 

 $QQ$ 

∍

∍

D.

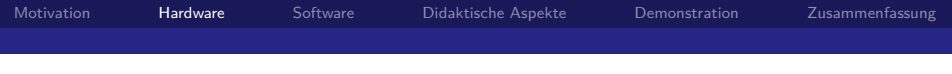

# **Motor**

- $\blacktriangleright$  Vibrationsmotor für Mobiltelefone.
- $\triangleright$  2N7000 N-Kanal FFT
- $\blacktriangleright$  Kein Vorwiderstand notwendig.
- $\triangleright$  Bis 400mA
- $\blacktriangleright$  Interne Freilaufdiode
- ▶ Robust (ESD!) und preiswert.

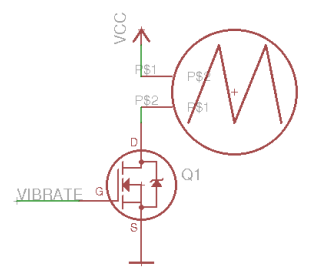

 $QQQ$ 

∍

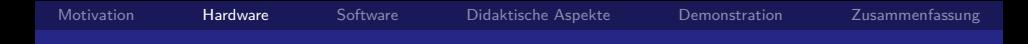

#### Mechanischer Aufbau

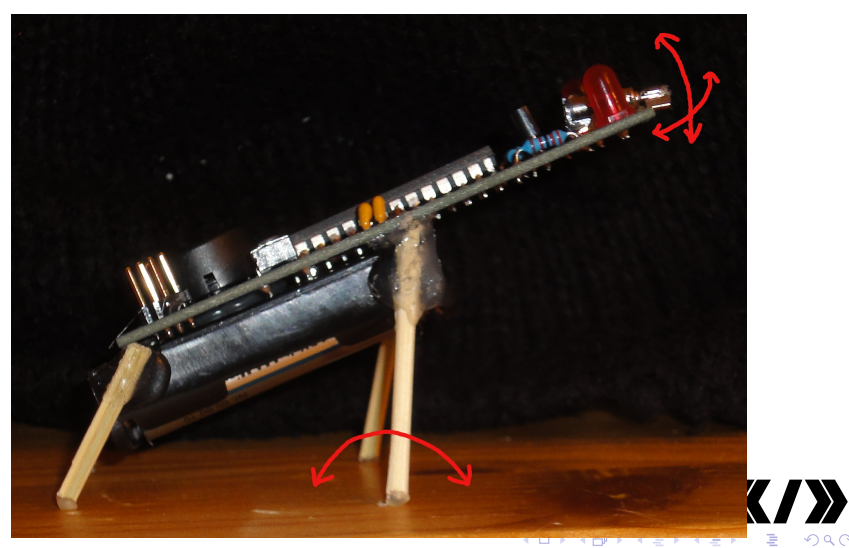

 $299$ 

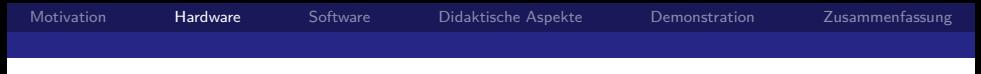

#### Piezo-Buzzer

- ▶ Anschluss an zwei Pins (nicht gegen GND)
- <sup>I</sup> Größerer Schallpegel
- Als Schallsensor verwendbar (ADC-PIN)
- unerwartet großer Ladungsspeicher

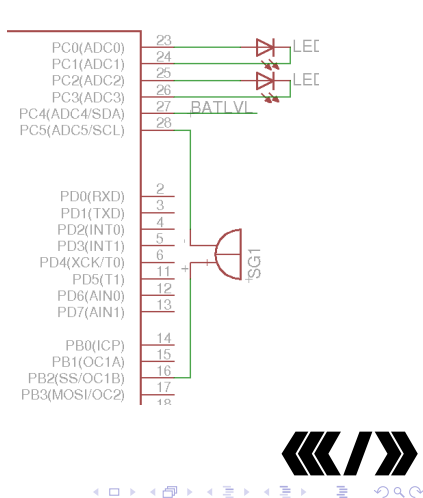

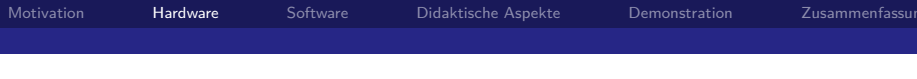

# **Sonstiges**

- $\blacktriangleright$  Programmierschnittstelle ISP
- ▶ Programmieren per USART (erfordert Bootloader)
- $\triangleright$  Bidirektionale Kommunikation per USART (Debugging, Meßwerte auslesen, ...)
- ▶ Spannungsteiler zum Messen von Vcc an ADC-Pin
- $\triangleright$  6 Ports + Vcc + GND auf Lötpunkten für Stift-/Buchsenleisten

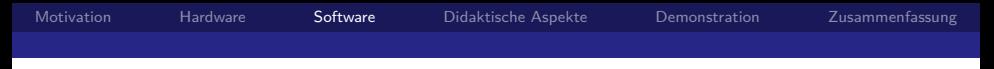

# Programmerzeugung in C (GNU Toolchain)

<span id="page-9-0"></span>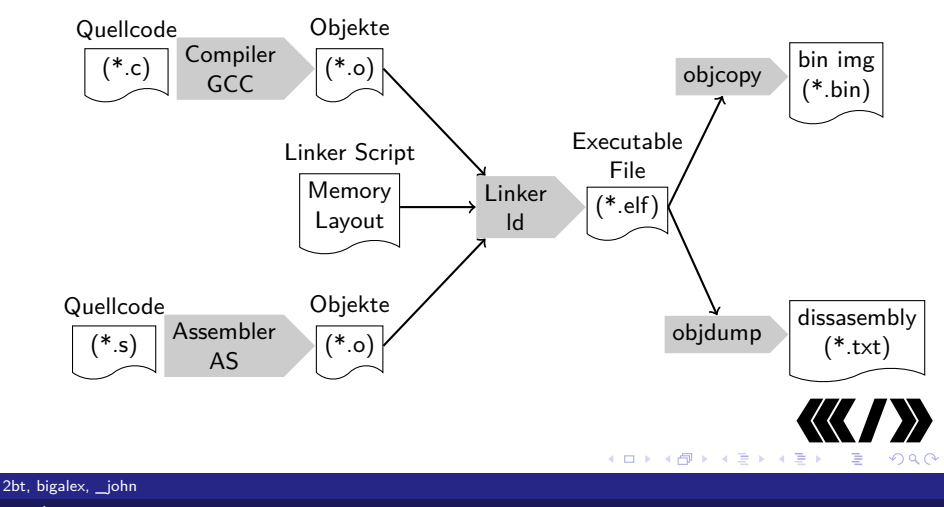

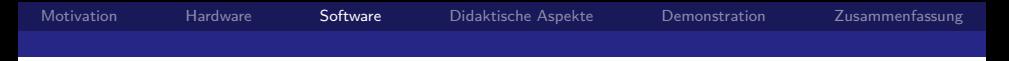

#### Beispielcode

# Minimalbeispiele

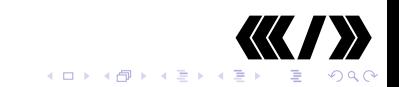

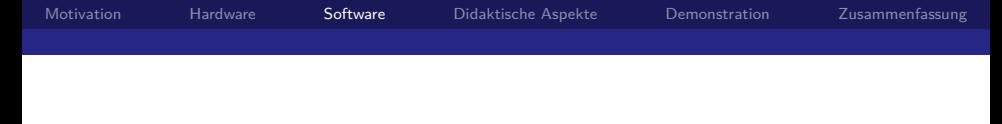

#### Led, Motor ansteuern:

メロトメ 倒 トメ ミトメ ミト

 $209$ 

```
1 /* Leds als Ausgang konfigurieren: */
 2 DDRC = (1 \leq PORTCO) (1 \leq PORTC1)3 (1 << PORTC2) | (1 << PORTC3);
4 while (1){/* endlosschleife */
5 \times 1eds ausschalten: */
6 PORTC k = -(1 \leq PORTCO) | (1 \leq PORTC1) |
7 (1 << PORTC2) | (1 << PORTC3) );
8 /* Sekunde warten:*/
9 _delay_ms(1000);
10 /* Leds anschalten */
11 PORTC = (1 \leq PORTCO) (1 \leq PORTC2);
12 _delay_ms(1000);
13 }
14 }
```
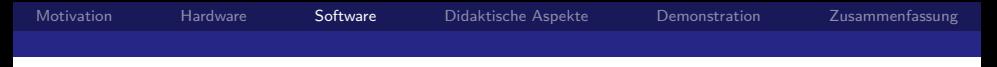

#### einfache Tonerzeugung

#### ist wie schnelles Blinken

```
1 /* Piezo als Output */<br>2 DDRC l= (1 << PORTC5)
      DDRC |= (1 \leq PORTC5);
 3 DDRB |= (1 << PORTB2);
 4 buzzr_off();
 5
 6 /*endlos */<br>7 while (1){
      while (1) f
 8 buzzr_up();
 9 _delay_ms(2);
10 buzzr inv();
11 delay_ms(2);12 } /* periode 4ms -> f = 1/0.004 = 250Hz */
```
≮ㅁ▶ ⊀*同* ▶ ⊀ 듣 ▶ ⊀ 듣

 $209$ 

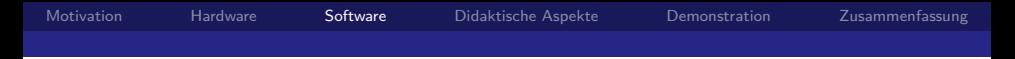

#### einfaches Tasten abfragen

Der Pinzustand steht im PIN Register

```
1 \quad {
2 /* Leds als Ausgang konfigurieren: */
 3 DDRC |= (1 << PORTC0) | (1 << PORTC1) |
4 (1 << PORTC2) | (1 << PORTC3);
 5 /* Taster als Eingang */
6 DDRD &= ~((1<<PORTD0)|(1<<PORTD1));
 7 /* pullup an */8 PORTD |= (1<<PORTD0)|(1<<PORTD1);
9 while (1)10 /* Leds ausschalten: */
11 PORTC &= ~((1 << PORTC0) | (1 << PORTC1) |
12 (1 << PORTC2) | (1 << PORTC3) );
13 /* auf Taste warten:*/
14 while (!(PIND & 0b00000011)) { /*nichts*/ }
```
≮ ㅁ ▶ ( @ ▶ ( ) € ▶ ( ) 틀 ▶

 $\Omega$ 

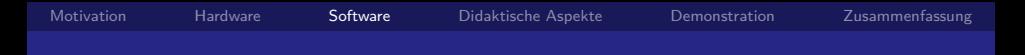

#### uart als debugterminal

... wenn geblinke nicht mehr ausreicht

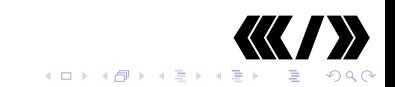

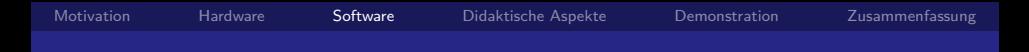

#### uart als debugterminal

#### Analogwandlerwerte auslesen:

```
1 while(1)2 /* neuen wert lesen: */
3 analogwert = ADCW;
4 /* wert auf serieller schnittstelle ausgeben: */<br>5 USARTO put uint16(analogwert):
       USARTO_put_uint16(analogwert);
6 USART0_crlf(); //neue zeile...
7 }
```
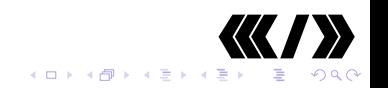

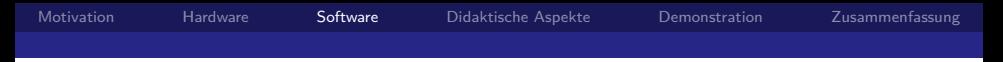

#### Schallsensor

# Der Piepslautsprecher funktioniert<br>auch "falsch" herum!

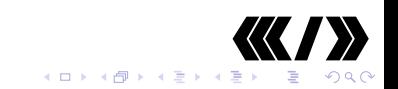

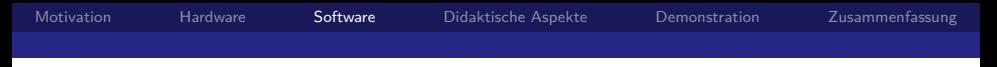

#### Led als Lichtsesor

#### Eine Led ist auf verschiedene Weisen als Lichtsensor zu gebrauchen:

- $\triangleright$  Sperrschichtkapazität aufladen, Fotostrom entlädt
- $\blacktriangleright$  LED als "Solarzelle"

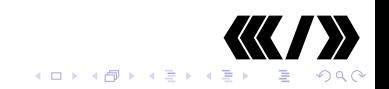

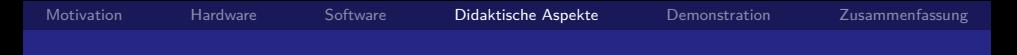

#### Level 1: Löten,Aufbau,kreative Bastelei

- $\triangleright$  Do something different and do it yourself!
- Kinder (und Erwachsene) für Technik begeistern.
- ▶ Man kan Dinge selber gestalten statt Vorgefertigtes zu verwenden.
- <span id="page-18-0"></span> $\blacktriangleright$  Erfolgserlebnisse mit niedriger Einstiegshürde.

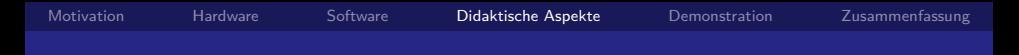

#### Level 2: Computer in elektronischen Geräten

- $\blacktriangleright$  Jeder ist von ständig von vielen $(!)$  Computern umgeben.
- Irgendjemand bestimmt, was diese tun und wie sie etwas tun.
- $\triangleright$  Man kann damit viele Dinge tun, mit denen man nicht rechnet.

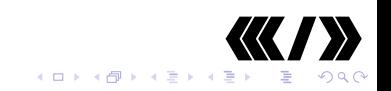

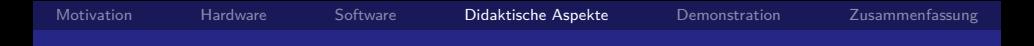

#### Level 3: Code selbst verstehen und gestalten

- ▶ Verstehen und nachvollziehen was Programme tun.
- $\triangleright$  Software/Hardware anpassen und ändern.
- Eigene kreative Ideen praktisch umsetzen.
- $\triangleright$  Code mit anderen teilen und gemeinsam entwicklen.

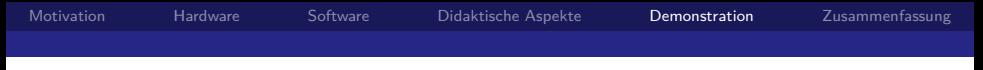

#### Showcase

- <span id="page-21-0"></span>▶ Komplexerer Code, der zeigt, was mit wenig Hardware alles möglich ist.
	- Polyphoner Synthesizer
	- Lichttheremin Þ.
	- $\blacktriangleright$  Schreckbug

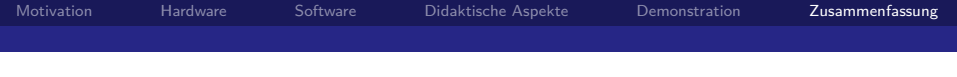

- $\triangleright$  Pentabug als einsteigergeeignetes uC-Projekt.
- $\blacktriangleright$  Preiswert und einfach aufzubauen.
- $\triangleright$  Schnelle Erfolge für Einsteiger.
- **Anspruchsvollere "Hacks" für Fortgeschrittene.**
- **F** Erweiterbar, z. B. für Projekte nutzbar.
- ► Gute Resonanz bei Junghackern und Jugendlichen
- <span id="page-22-0"></span>Sa: 40 Bausätze, nahezu alle fehlerfrei aufgebaut.

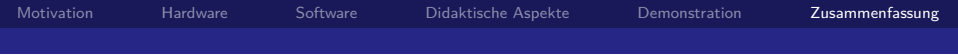

#### Danke fürs Zuhören! Fragen?

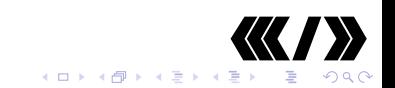

#### 暈 C3D2 auf github.

URL: <http://github.com/c3d2/pentabug>.

H Mikrocontroller AVR-GCC-Tutorial.

URL: [http://www.mikrocontroller.net/articles/](http://www.mikrocontroller.net/articles/AVR-GCC-Tutorial) [AVR-GCC-Tutorial](http://www.mikrocontroller.net/articles/AVR-GCC-Tutorial).

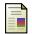

Mikrocontroller AVR-Tutorial.

<span id="page-24-0"></span>URL: [http:](http://www.mikrocontroller.net/articles/AVR-Tutorial) [//www.mikrocontroller.net/articles/AVR-Tutorial](http://www.mikrocontroller.net/articles/AVR-Tutorial).